### **Economia e Gestione degli Intermediari Finanziari**

**Set 6**

## Risk Theory

LIUC – Università Cattaneo

A.A. 2014-2015 Valter Lazzari

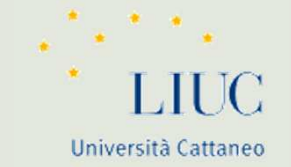

#### **I temi della lezione**

- $\overline{\mathbf{z}}$ Rischio
- $\overline{\mathbf{z}}$ Esposizione al rischio
- $\overline{\mathbf{z}}$ Metriche di rischio
- $\overline{\mathbf{z}}$ Rischi bancari

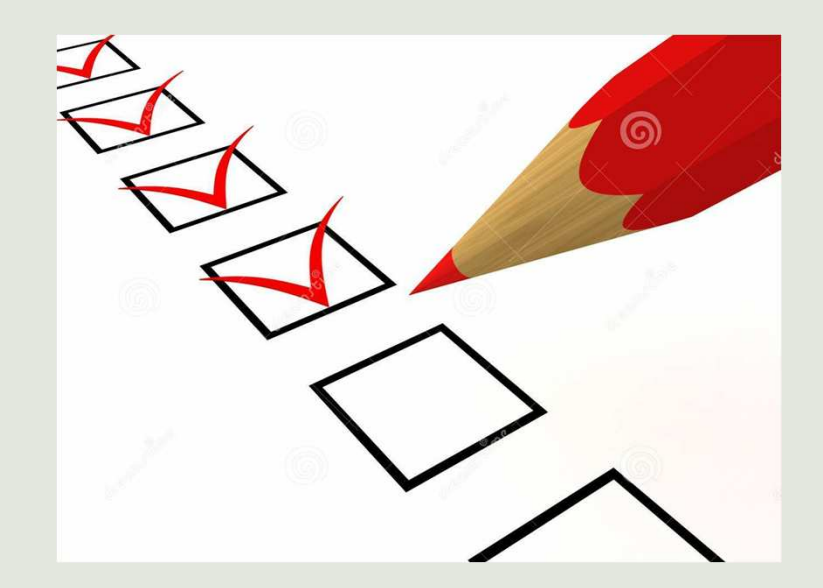

#### **Riferimenti bibliografici**

Ruozi – cap. <sup>16</sup>

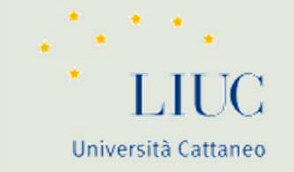

## **RISCHIO**

**Definizione di rischio**: il rischio <sup>è</sup> l'alea in una variabile di nostro interesse.

**Fattore di rischio**: <sup>I</sup><sup>l</sup> risultato <sup>R</sup> che vogliamo raggiungere dipende dalla nostra azione <sup>A</sup> <sup>e</sup> dallo stato del mondo, «s», che si verificherà <sup>e</sup> che non <sup>è</sup> da noi controllabile: «s» <sup>è</sup> il fattore di rischio.

#### *R = g(s); con g(s) il fattore di rischio e R l'oggetto di rischio*

**Componenti**: Il rischio ha, quindi, due componenti:

- soggettiva, il fattore che genera il rischio;
- oggettiva, l'oggetto che subisce il rischio
- $\bullet$  Dato un fattore di rischio, l'oggetto del rischio cambia a seconda dell'interesse del soggetto che sta effettuando la valutazione.

## Esposizione al rischio

= <sup>g</sup>'(s) Grado di esposizione al rischio: calcola di quanto varia il risultato al variare dello stato del mondo. *sR*∂∂

- • Il rischio, quindi, <sup>è</sup> funzione dell'incertezza relativa al fattore di rischio <sup>e</sup> della misura di esposizione al fattore di rischio.
- • Non <sup>c</sup>'è rischio, pertanto, se uno dei due valori <sup>è</sup> nulloindipendentemente dall'entità dell'altro.
- • Misurare il rischio di un portafoglio significa:
	- individuare il fattore di rischio;
	- quantificare l'alea del fattore di rischio;
	- •misurare l'esposizione al fattore di rischio.

## Diversa granularità dei fattori di rischio

#### 7 Rischio di credito

- $\overline{\boldsymbol{\pi}}$ Rischio insolvenza
- $\overline{\boldsymbol{\lambda}}$ Rischio migrazione o di downgrading
- $\overline{\boldsymbol{\eta}}$ Rischio spread
- $\overline{\mathbf{z}}$ Rischio concentrazione
- 7 Rischio di recupero
- 7 Rischio esposizione
- 7 Rischio modello
- $\blacktriangleright$ Rischio trasferimento

## **Concezione del rischio**

**Il seguente grafico riporta l'andamento dei rendimenti di due portafogli, A e B:**

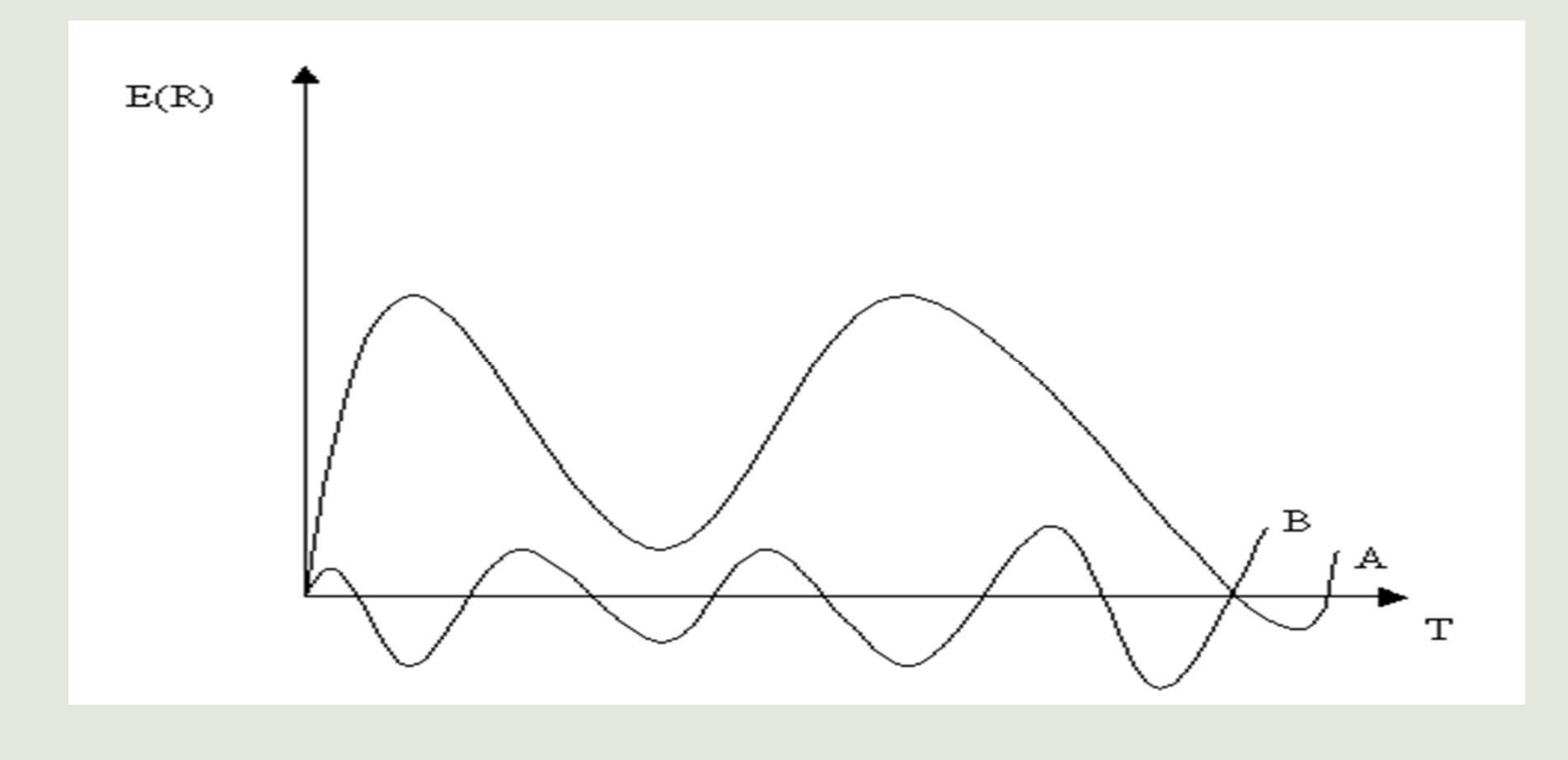

## **Concezione del rischio**

Tra A e B il portafoglio più rischioso è:

- •A, se rischio come dispersione attorno alla media;
- •B, se rischio come maggiore probabilità di eventi negativi.

- Il rischio come dispersione attorno alla media dipende da:
	- Standard Deviation
	- Skewness
	- Kurtosis
	- *Solo in casi particolari possiamo limitarci alla standard deviation*

## **Rischio: realizzazione di eventi negativi**

Esistono almeno due modi alternativi di valutare il rischioguardando alla coda negativa dei rendimenti:

- 1. Shortfall probability;
- 2. Maximum loss under ordinary business condition

## **Shortfall probability**

Si fissa un target minimo di rendimento da ottenere R >  $R^T$  . *R*

Si calcola il rischio come la probabilità di fare peggio del target prefissato:  $\Pr\bigl\{R < R^{\,T}\,\bigl\} \!=\! \, \alpha$  $\Pr{R < R^T} = \alpha$ 

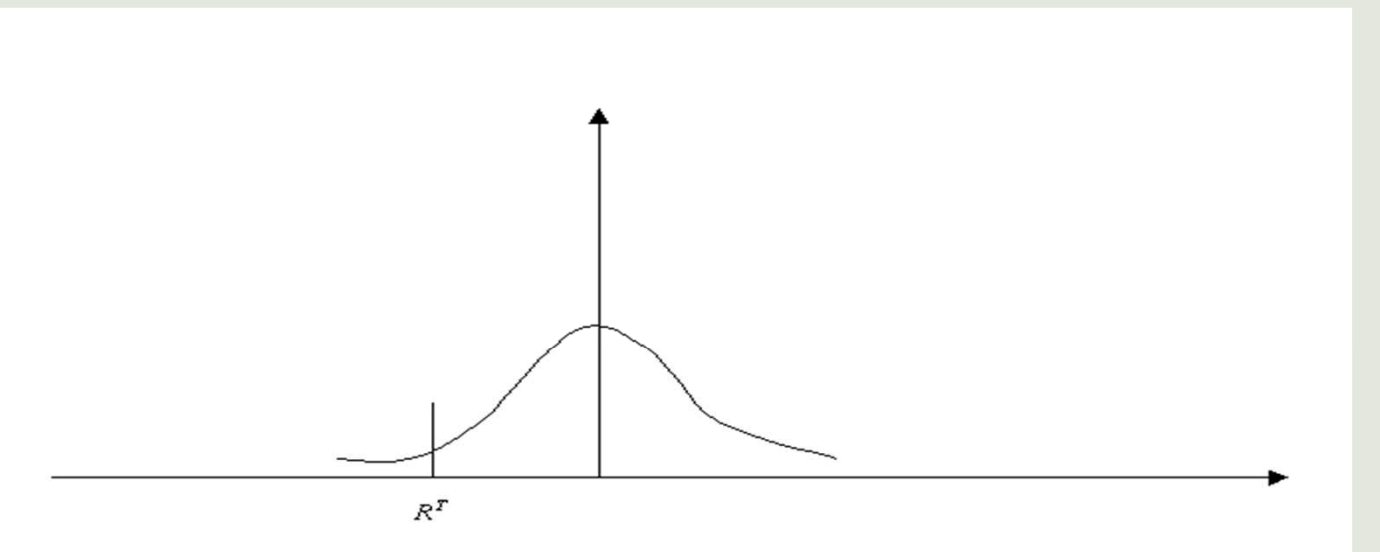

L'area sottesa alla curva alla sinistra di  $R^T$  è  $\alpha$  che rappresenta per quanto detto la shortfall probability e che si può facilmente calcolare, noto il target, usando le tavole di una normale standardizzata.

### **Maximum loss under ordinary business condition**

Si individua il risultato peggiore in valore nominale, value at risk (VAR), <sup>o</sup> in termini percentuali, return at risk (RAR), in condizioni di business ordinarie.

Per farlo si fissa <sup>α</sup> che <sup>è</sup> la probabilità che si verifichino eventi drammatici <sup>e</sup> straordinari:

$$
R^* \ \ \text{tale che: Pr} \ \ \left\{ R < R^* \right\} = \alpha
$$

Il VAR <sup>è</sup> funzione di <sup>α</sup> che <sup>è</sup> determinato arbitrariamente.

- $\bullet$  Se la distribuzione di probabilità <sup>è</sup> nota, <sup>è</sup> possibile calcolare in forma chiusa sia la shortfall probability per dato target, sia il VAR per dato α.
- • Se al contrario la distribuzione non <sup>è</sup> nota occorre costruire una distribuzione empirica attraverso il processo di simulazione.

## **Esempi di calcolo**

#### **Shortfall probability**.

Si ipotizzi che la variabile aleatoria dei rendimenti si distribuisca come una normale con  $E(R) = 10% e σ = 20%.$  Il nostro scopo è calcolare α e cioè la probabilità di fare peggio del target di riferimento che poniamo pari a  $-10\%$  e indichiamo con  $\,R^T$  In formule: *R*

$$
Pr \quad \left\{ R \quad < \quad R \quad ^{T} \quad \right\} = \alpha
$$

$$
Pr \left\{ \begin{array}{ccc} R & - & E & (R) \\ \hline \sigma & & & \end{array} \right\} = \alpha
$$

$$
Pr \left\{ z < \frac{R^{T} - E (R)}{\sigma} \right\} = \alpha
$$

## **…..continua**

Dopo aver standardizzato la distribuzione normale considerata <sup>e</sup> aver sostituito <sup>i</sup> dati del problema, si otterrà:

$$
\Pr\{z<-1\}=\alpha
$$

Dalle tavole della normale si ottiene che <sup>α</sup> <sup>è</sup> pari <sup>a</sup> 15,87%. Questa <sup>è</sup> quindi la probabilità di perdere più del 10% (shortfall probability).

# **Esempi di calcolo**

#### **Calcolo del RAR**

Poniamoci ora il problema speculare che <sup>è</sup> quello di calcolare il return at risk ponendo  $\alpha$  = 2,5%; si intende con  $\alpha$  la probabilità che si verifichino abnormal business condition. Calcoliamo:

$$
\Pr\left\{\frac{R - E(R)}{\sigma} < \frac{R^* - E(R)}{\sigma}\right\} = 2,5\%
$$
\n
$$
\frac{R - E(R)}{\sigma} = z
$$
\n
$$
\frac{R^* - E(R)}{\sigma} = z_{2,5}
$$
\n
$$
z_{2,5} = -1,96 \implies R^* = -29,2\%
$$

Con tale valore si indica il peggior rendimento possibile che si puòrealizzare escludendo il 2,5% di eventi peggiori (straordinari).

# Mappa dei rischi bancari

- $\overline{\mathbf{z}}$ **Rischio di credito**
- $\overline{\mathbf{z}}$ **Rischio di controparte**
- $\overline{\mathbf{z}}$ **Rischio di mercato (banking e trading book)**
- $\overline{\phantom{a}}$ **Rischio operativo**
- $\overline{\mathbf{z}}$ **Rischio di concentrazione**
- $\overline{\mathbf{z}}$ **Rischio di tasso del portafoglio bancario**
- $\overline{\mathbf{z}}$ **Rischio di liquidità**
- $\overline{\mathbf{z}}$ **Rischio Paese e di trasferimento**
- $\overline{\mathbf{z}}$ **Rischio di base**
- $\overline{\mathbf{z}}$ **Rischio strategico e commerciale**
- $\overline{\phantom{a}}$ **Rischio reputazionale**
- $\overline{\mathbf{z}}$ **Rischio operazioni da cartolarizzazione**
- $\overline{\mathbf{z}}$ **Rischio da strumenti di capitale del portafoglio bancario**
- $\overline{\mathbf{z}}$ **Rischio immobiliare**
- $\overline{\mathbf{z}}$ **Rischio da avviamento**
- $\overline{\mathcal{A}}$ **Rischio di compliance**
- $\overline{\mathbf{z}}$ **Rischio da Fondi pensione a prestazione definite**

# **Rischi Bancari**

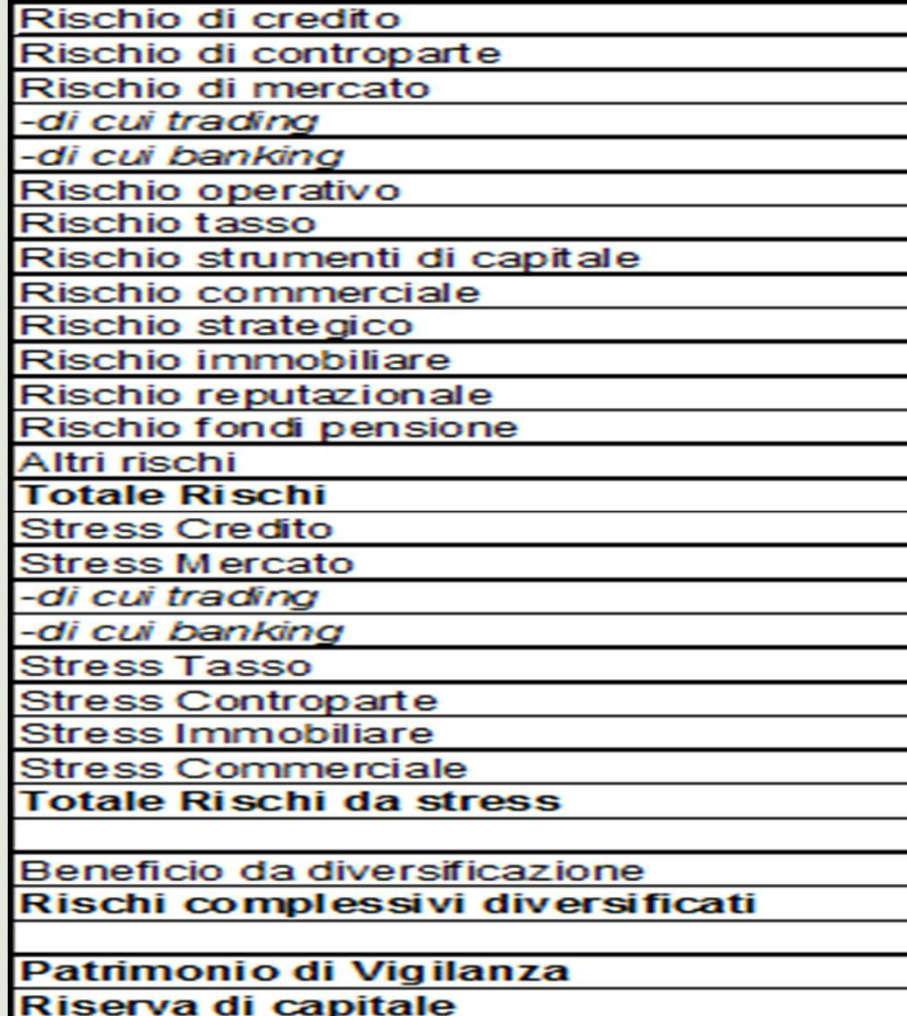